Download Adobe Photoshop CC 2015 Version 16 Hack With Registration Code Windows [32|64bit] 2023

Installing Adobe Photoshop is not difficult and requires just a few steps. First, go to Adobe's website and select the version of Photoshop that you want to install. Once you have the download, open the file and follow the on-screen instructions. After the installation is complete, you need to crack Adobe Photoshop. To do this, you need to download a crack for the version of Photoshop that you want to use. Once you have the crack, open the file and follow the on-screen instructions to apply the crack. After the patching process is complete, the software is cracked and ready to use.

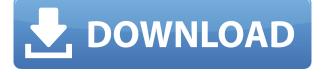

To be clear: this is ideal for those who really need to work offline. After all, you wouldn't download a virus or malware (or something worse) onto your computer if you're offline. Still, there are other possibilities. The long and the short of it is that the private nature of your work is deeply personal and confidential. Having your image work process safely hidden from the world in a secure place no one but the people you choose can access is the ultimate goal. Having said that, my bet is that artists, designers, photographers, and other people who do important work will still be using a computer and a secure online connection. If you're one of these guys, it seems to me it's safest to think of a PC with Adobe software from which many of your customers will no doubt be able to validate your behavior. This is logical and a good thing. Having said all that, let me be clear that this review was conducted under non-download, connected conditions (specifically, on a MacBook Pro running MacOS Catalina). I have not connected a wireless device to it and haven't checked that Adobe Vision, version 8, would not work offline. I have not connected my Samsung Galaxy S7 to it (I only use the iPhone for serious work). However, I can see myself using it mostly with Wi-Fi, and planning to use it differently than I do with the iPhone. Whether you are a big Photoshop user with multiple users on your accounts or a pro server owner, you know that protecting confidential information requires the most secure means. All that aside, I will just say that Photoshop and the iPad Pro seem to work very well

together, and that you can connect a wide variety of devices to it.

## Download Adobe Photoshop CC 2015 Version 16With Activation Code License Key Full For PC x32/64 2022

The History palette provides a view of all your recent activities and modifications. From the History palette, you can access the undo and redo cycle, and you can also save specific layers to create new Photoshop documents. The History palette can also be saved as an image. This is a great option for storing your history if you need to access it again, as the file can be opened in Photoshop. It can also be backed up to save to your hard drive. Now that you have a strong grasp on the basic tools and filters in Photoshop, you're ready to create your own personal content, with a whole lot of help from the color tool. Let's take a look at the **Color Tool**. Photoshop also offers tools like layers, which are fundamental to graphic design. Layers are a basic tool for graphic design, and they help designers to stack layers and to work with them individually. They will be print-ready and you can easily access layers, even combined with other programs. It is a free software program that works with digital imaging devices to turn digital pictures into professional quality images. Photoshop is commonly used by both digital photographers and non-photographers. It has various powerful tools to edit and process images, including tools to make retouching, arranging, and compositing images easy. For the experienced user, it's quick to learn how to use the Fill tool, and after that, it opens up a whole new world of possibilities. The Gradient tool is essential for creating custom fills and patterns. New Photoshop users may find it difficult to understand how to use the tool, but with practice and some patience, it's easy to figure out. e3d0a04c9c

## Adobe Photoshop CC 2015 Version 16 CRACK 2022

It can also directly edit video and audio clips along with other media types like 3D objects, raster and vector illustrations, movies and OLE objects. Adobe Photoshop comes with four different types of brushes, textures, filters and layers. Photographers use the brush tool to paint on particular areas in the image to make or destroy objects. Other tools such as the eraser and the bucket tool help to correct the mistakes made by the brush. The help tool allows users to find how to use each tool and manipulate the image. The mask tool is used to hide or show particular parts of the image while the selection tool is used to make accurate selections. Adobe Photoshop comes with a wide variety of special effects like filters and blends. These effects are used for making the image look more realistic. Certain effects change the colors of the image while some change the appearance of the image canvas. Adobeshopify supports Adobe Adobeshopify Adobe Adobeshopify: Site Builder. Adobe Photoshop is very effective. Each product has its strengths and weaknesses so picking the optimal Adobe Photoshop for your needs is not easy. Photoshop is one of the most widely used, fast and efficient image editing software. These features are listed below: The following list highlights the best Photoshop feature:

- Vector Drawing
- Backing up
- Color Management
- File Type
- Instant Preview
- Layer & Mask
- Layers
- Object
- Path
- Smart Sharpen
- Wrap

download apk photoshop cs6 free download apk photoshop crack download apk photoshop cs6 for pc download adobe photoshop 2021 full free download apk photoshop laptop download apk adobe photoshop cs6 download apk adobe photoshop for laptop download apk adobe photoshop lightroom download adobe photoshop cs6 free for windows 7 download adobe photoshop cs6 free for mac

Applications Are you a designer or creative? Photoshop, Illustrator, InDesign, Fireworks, and Dreamweaver are all part of the design process. Take a look at these top apps for creative professionals. Create beautiful videos using the latest features of Adobe Creative Cloud Video. Track a storyboard with story points, annotate in-frame text to create voice over, and even add transition effects. Create beautiful videos using the latest features of Adobe Creative Cloud Video. Track a storyboard with story points, annotate in-frame text to create voice over, and even add transition effects. Ongoing Education for Creative Professionals Adobe Education provides online learning, a curated library of free resources, and premium content for speedy learning of a wide range of animation skills, design, photography, and digital media production. Learn more here about the Adobe Creative Cloud subscription.Q: How to remove duplicate vertices/faces from a polygon/mesh? I'm working with a 3d mesh in OpenGL and I want to be able to remove all duplicate vertices/faces at runtime. I have a floating point mesh, with an array of vertices (and floating point arrays for the normal and texcoords). The vertices are packed and tightly bound. I have an array of indices too, but I'm not sure if this is relevant to the problem. I have thought about packing this mesh into a C/C++ array, sorting the array (by updating the indices) and removing all duplicates. This would be OK if there is no more than a few duplicate vertices, but I'm dealing with some meshes with over 30k vertices! Does anyone know of a more efficient way to do this? I could resort to a custom CPU function, or even packing the mesh into a binary data file and sorting by indices. But these ideas are also rather intensive and I'm not sure what you might do if the new mesh has a different topology, so I'm looking for some better ideas. Thanks! A: Are vertices tightly bound? If that's the case, I'm sure you can cast away the index buffer and instead keep off-screen buffers that are updated on-the-fly. As far as I know, there's no speed or memory problems with any of this. You can even do performance and memory improvements by just caching a vertex cache for the sake of rendering and loading the cache. If vertices

are not tightly bound, then you may be able to use a sphere box filter to cheapen triangles. You compute uv coordinates and then for each triangle, check for any other triangles that have the same uv coordinates. If there are none, the triangle can be used. If there are multiple, discard one. Another trick is to use a hash tree and search for an object based on hash values to learn if there are duplicates. The most effective solution is to unfreeze all vertices and use a second iterative algorithm to free all duplicate vertices. If you're not using the index buffer, then you'll have to sort your mesh based on vertex value to discover duplicates. A: In my experience, the best way to do this is by using a Hash-Table. This is a memory-efficient way to determine if two vertices are identical by storing a 64-bit hash of the vertices in an array. Each collision represents a vertex duplicate. If the array becomes full, it is rebalanced by deleting the least recently added vertex and re-inserting it at the top of the array.

Adobe Photoshop Elements 2023 features the industry-best tools you need to do incredible things with your images. It includes:

- Featuring new and improved UI, tools, workflows, and performance
- Feature-packed Enhanced Editions

One of the biggest changes affecting the way images are created is the way that filters are updated in Adobe CS5-now CS6-Elements. CS5-now CS6-Elements give users the ability to pull in their filters from a gallery of creative styles. To see the latest from the creative community, visit the Adobe Creative Exchange . In addition to new features in Photoshop, Adobe will be releasing a full CS6-Elements 2023 with a new, all-new UI and workflow for branding, editorial, and creative professionals. Elements 2023 will also feature a new file format for all of its users. Check out the list of Photoshop 2023 features , Learn more about the new features in Photoshop Elements and other tools you'll receive when you download Adobe Photoshop Elements 2023. Explore how you can enhance your photos and graphics in Photoshop with products that are either part of the Creative Cloud experience or not depending on what you own. Visit Photoshop.adobe.com/pip to learn more.

- No. Adobe Photoshop Feature
- 1. World's Biggest Image Editing Software
- 2. Cutting Edge Feature
- 3. Lens Tool
- 4. Embedded Layer Support
- 5. Masking & Layer Masking
- 6. Dimensionalize
- 7. Cubic Zooming & Panning
- 8. Camera Shake Reduction
- 9. Video Frames

- 10. Pixel / Brush Tool
- 11. Preview Mode
- 12. Undo One Step or Two
- 13. Time Variation

https://soundcloud.com/mcgirlseitif/doulci-activator-v2-3-with-keyepub https://soundcloud.com/epicihuat1989/tmpgenc-40-xpress-478309-keygen https://soundcloud.com/artemjtbsa/reflector-app-license-key https://soundcloud.com/jhikejai/lindo-61-serial-crack-keygen-patch https://soundcloud.com/brootashw/bundesliga-manager-hattrick-download-64-bit https://soundcloud.com/urskacelpand/16in1supersimcardsoftwaredownload https://soundcloud.com/kromerdafineb/steinberg-magneto-15-plugin-free-download https://soundcloud.com/rsmironanexc/visualgdb-activation-key https://soundcloud.com/scherinrene1971/bloons-td-5-deluxe-serial-key https://soundcloud.com/contserfaemen1976/packet-tracer-411-free-download https://soundcloud.com/johnnididieyg/pipesim-20111-with-crack-1

Hundreds of thousands of professionals use Photoshop training content on a daily basis to help them create and share the best work of their careers. Now, anyone can become a Photoshop professional. Dimension is a revolutionary new course that tackles the world's biggest topic—3D design—and makes it easier than ever to understand the basics of 3D illustration, then learn advanced techniques for animating, lighting, and rendering your 3D work in Photoshop. Adobe's popular design program has arrived in a new, feature-packed, and easier-to-use version. In addition to new features and a redesigned interface, Adobe Photoshop CC 2019 includes new update roll features. Like a car, cars can get updates just like software. And just like in cars, when you make an installation of Adobe Photoshop CC, photos will sync to your mobile device (Android or iOS). The update roll features in Photoshop CC 2019 makes installing updates easy. You can check your update status on your phone and install new updates on any computer you're working on. Photoshop is an industry-market standard photo editing program with hundreds of features. Some standard editing tools include: layer groups, fade, alpha channels, blending modes, strokes, paths, text, multiple selection brushes, and many more. Photoshop can also be connected to numerous external devices to edit or control other images on a network. It is also available for most platforms, both personal and professional, including PC, Mac, iPad, iPhone, Android, and much more.

https://siteguru.biz/wp-content/uploads/2023/01/Adobe\_Photoshop\_2021.pdf

http://crossroads-bv.nl/?p=14058

https://lgbtunleashed.com/wp-content/uploads/2023/01/rylros.pdf

https://vegrecipes4u.com/wp-content/uploads/2023/01/taihea.pdf

https://mountainvalleyliving.com/wp-content/uploads/2023/01/Adobe-Photoshop-2022-Version-231-Pr oduct-Key-Full-With-Registration-Code-For-Windows-2022.pdf

https://www.cooks.am/wp-content/uploads/2023/01/marirapy.pdf

https://teenmemorywall.com/download-adobe-photoshop-untuk-pc-gratis-\_hot\_/

http://8848pictures.com/?p=21799

http://boyutalarm.com/?p=2857

http://agrit.net/wp-content/uploads/2023/01/Download-free-Adobe-Photoshop-2021-Version-225-Regi stration-Code-2022.pdf

 $\underline{https://teaway.pl/wp-content/uploads/2023/01/wambwil.pdf}$ 

http://indiebonusstage.com/cs3-photoshop-software-free-download-extra-quality/

https://holanadege.com/photoshop-cs6-license-key-win-mac-2022/

http://modiransanjesh.ir/photoshop-2021-version-22-1-0-download-full-version-x64-new-2023/

https://autko.nl/wp-content/uploads/2023/01/Download-Photoshop-Exe-32-Bit-HOT.pdf

 $\label{eq:https://invecinatate.ro/wp-content/uploads/Adobe-Photoshop-CS4-Download-free-Free-License-Key-License-Code-Keygen-64-Bits-2023.pdf$ 

https://trimamn.com/wp-content/uploads/2023/01/Adobe-Photoshop-2022-Version-230-Activator-Seri al-Number-Full-Torrent-64-Bits-lifetime-re.pdf

https://www.dpfremovalnottingham.com/2023/01/02/adobe-photoshop-7-0-quick-selection-tool-downl oad-upd/

https://lacasaalta.com/634b4b353b5f0b78aa19a3b5701ca6d15c9532815f8ade4ae68c84f8e45bbeb7p ostname634b4b353b5f0b78aa19a3b5701ca6d15c9532815f8ade4ae68c84f8e45bbeb7/ http://nhatdigits.com/2n=37329

http://phatdigits.com/?p=37329

http://gjurmet.com/en/how-to-download-photoshop-for-windows-7-for-free-top/

https://fiverryourparty.wpcomstaging.com/wp-content/uploads/2023/01/banndar.pdf

https://crazy.ro/adobe-photoshop-cs5-download-free-with-product-key-torrent-for-windows-final-versi on-2023/

http://medlifecareer.com/?p=25677

https://www.glasspro.pl/2023/01/02/photoshop-cs3-setup-download-patched/

http://howtohousetrainapuppy.net/adobe-photoshop-7-0-download-for-windows-10-32-bit-exclusive/ https://www.vanguardsecuritycorp.com/alarm-installation/photoshop-free-license-key-with-activation -code-latest-update-2023/

https://kitchenwaresreview.com/photoshop-cs5-3d-plugin-free-download-better/

https://www.webcard.irish/adobe-photoshop-cc-2015-version-18-cracked-for-windows-2022/

https://acealgaidapinairanda.com/wp-content/uploads/2023/01/Cb-Editing-Photoshop-Tutorial-For-Be ginners-Download-INSTALL.pdf

https://xn--80aagyardii6h.xn--p1ai/photoshop-2021-version-22-4-1-license-code-amp-keygen-incl-prod uct-key-x32-64-2023-128168/

http://knowthycountry.com/?p=35607

https://www.asdnocincorsa.it/wp-content/uploads/2023/01/saltbal.pdf

https://nusakelolalestari.com/wp-content/uploads/2023/01/volval.pdf

https://generalskills.org/wp-content/uploads/2023/01/ranwar.pdf

https://ideclare.today/wp-content/uploads/2023/01/Adobe\_Photoshop\_eXpress.pdf

https://otovice.com/wp-content/uploads/2023/01/sofvai.pdf

https://www.bigganbangla.com/wp-content/uploads/2023/01/Photoshop-CS3-Download-free-License-Keygen-WIN-MAC-64-Bits-NEw-2023.pdf

 $\underline{https://earthoceanandairtravel.com/2023/01/02/photoshop-2022-version-23-1-download-license-code-license-code-license-c$ 

## keygen-latest-2022/

"Using today's leading visual collaboration platforms from Adobe, people can take their work anywhere to perform or review in real time, and for a fraction of the cost of using traditional in-person meetings," said Lisa Butler, senior vice president, global marketing of Photoshop and Creative Cloud. "For graphic designers and creative professionals, the ability to work side by side with peers and receive real-time feedback, anywhere in the world, is game-changing. And with the work in hand, users can share for review and get guick, and natural guidance from their peers, to solve any technical issues on the spot." Share for Review (beta): With Share for Review, users can work together on any project without leaving Photoshop. Share for Review enables users to create a community for their work, collaborate, and go live on Adobe Inspire-all without leaving the application. The new service opens up a world of creativity, productivity and collaboration to Adobe Creative Cloud members. Share for Review is currently available in beta. Real-Time Feedback : Photoshop for Mac now features a new feature called "real-time feedback," which enables users to work collaboratively on projects without reconciling changes. Real-time feedback helps ensure that all changes are reflected on the shared file. Users can compare before and after versions of an image for feedback and proof that changes were made. Erase and Replace: Slices feature a new one-click Delete and Fill tool that enables users to erase and replace objects in images and video with a single action. This is a great tool for creating clean Design comps that can replace actual content.